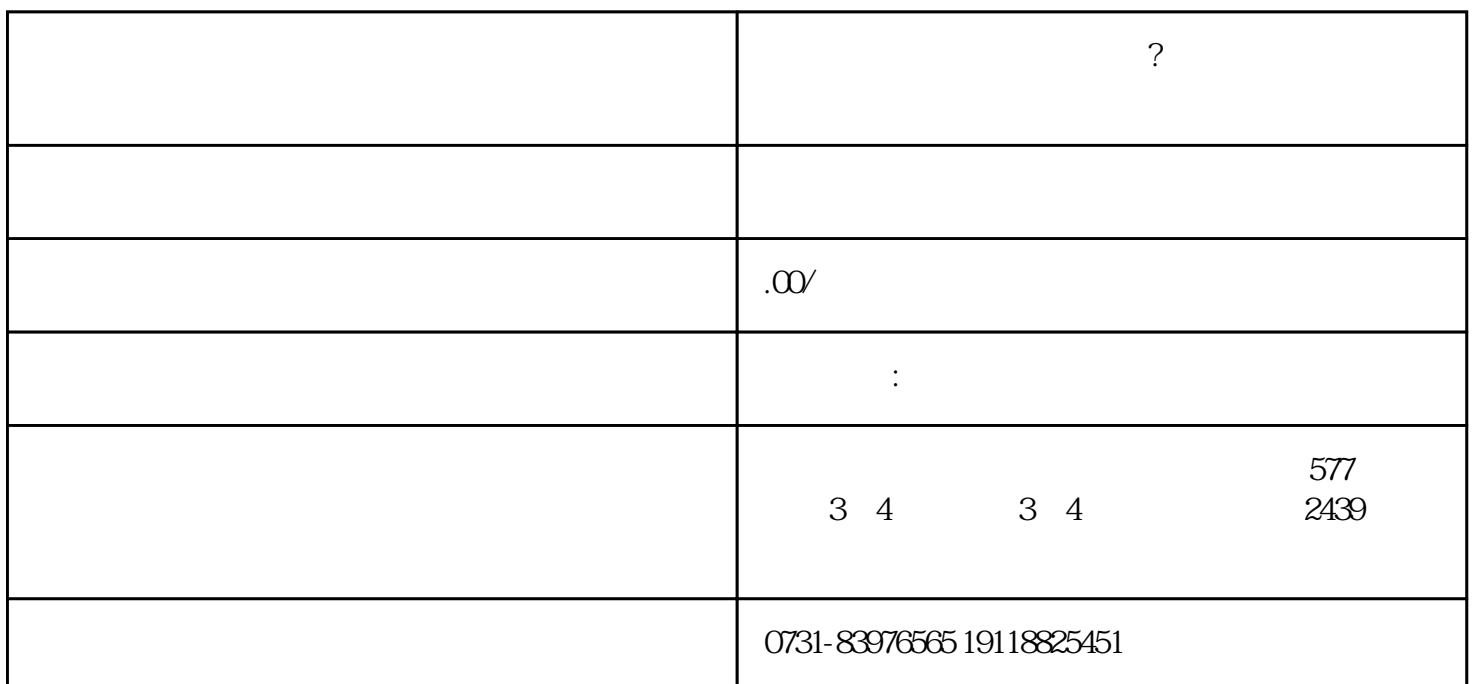

 $\frac{a}{\sqrt{a}}$  "